## **Kernfunktion: Reports**

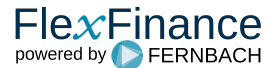

Die Reports in FlexFinance werden basierend auf dem Report Data Dictionary (RDD) erzeugt, dort ist sowohl das Layout des Reports, die Belegung der Zellen, die Filterregeln je Zelle und die Prüfregeln, um die Konsitzen der Ergebnisse zu gewährleisten, abgelegt.

Die Inhalte eines Reports werden basierend auf Data-Marts mit Detailinformationen berechnet. Die aggregierten Ergebnisse werden selbst wiederum in einem Data-Mart speziell für alle Reports des RDD's abgelegt.

Die allgemeinen Vorteile des Report Data Dictionary (RDD):

- **Nachweis der Einzelwerte:** Das RDD gewährleistest jederzeit einen Drilldown auf die Einzeldaten, welche in einen Ergebniswert eingeflossen sind, auch wenn der urspüngliche Quell-Data-Mart nicht mehr verfügbar ist oder manipuliert wurde.
- **Vergleichbarkeit:** Alle Reports können im Vergleichsmodus geöffnet werden, d. h. man wählt zwei Buchungstage aus und im Report wird jede Zelle unterteilt und die zwei Ergebnisse werden unmittelbar gegenübergestellt.
- **Nachweis der Rechenregel:** Jeder Report des RDD kann statt der Ergebniswerte auch die angewandte Rechenregel je Zelle anzeigen.
- **Manuell Bearbeitung:** Jedes Ergebnis in einem Report kann auch manuell abgeändert oder ergänzt werden, solche Änderungen unterliegen natürlich einem 4-Augen-Workflow und können per Audittrail nachgewiesen werden. Die Editierung erfolgt mithilfe des Data-Mart Managers basierend auf dem RDD-Ergebnis-Data-Mart.
- **Auswirkungsanalyse:** Umgekehrt zum Drilldown, in welchem ausgehend vom Ergebniswert die eingeflossenen Einzeldaten angezeigt werden, gibt es auch die Möglichkeit ausgehende von einem Einzeldatensatz anzuzeigen, in welche Reports diese Einzeldaten überall eingeflossen sind, bzw. nicht eingeflossen sind. Die Analylse geht bis auf Feldebene eines Reports, dort wird dann Report-Filterregel angezeigt, welche mit den Werten des Einzeldatensatzes verglichen werden. So sieht man im Detail aufgrund welcher Regelübereinstimmung eine Einzeldatensatz in eine Ergebnis eingeflossen ist bzw. aufgrund welcher Regelverletzung ein Einzeldatensatz in ein Ergebnis nicht eingeflossen ist.

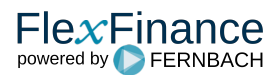